# Sistemas operativos y distribuidos

Gustavo Distel gd@cs.uns.edu.ar

DCIC - UNS

## Ejemplos de sincronización

Problemas clásicos

- Los problemas de sincronización que se detallan a continuación son ejemplos de una gran variedad de problemas de control de concurrencia.
- Estos problemas se utilizan para probar cada nuevo esquema de sincronización propuesto.
- Se utilizarán semáforos para la sincronización, ya que esa es la forma tradicional de presentar tales soluciones.

SOYD 2020 C Gustavo C. Diste

 $\mathfrak{D}$ 

4

Ejemplos de sincronización

Problemas clásicos: el problema de los productores y consumidores (*The Bounded-Buffer Problem*)

- Se usa comúnmente para ilustrar el poder de las primitivas de sincronización.
- Los procesos de productor y consumidor comparten las siguientes estructuras de datos:

int n; semaphore mutex = 1; semaphore empty = n; semaphore full =  $0$ ;

- n: número de *slots* en el *buffer*.
- mutex: semáforo binario que brinda exclusión mutua para la región crítica.
- empty: número de *slots* disponibles.
- full: número de elementos que existen en el buffer.

Ejemplos de sincronización

Problemas clásicos: el problema de los productores y consumidores

• Solución para un productor y un consumidor:

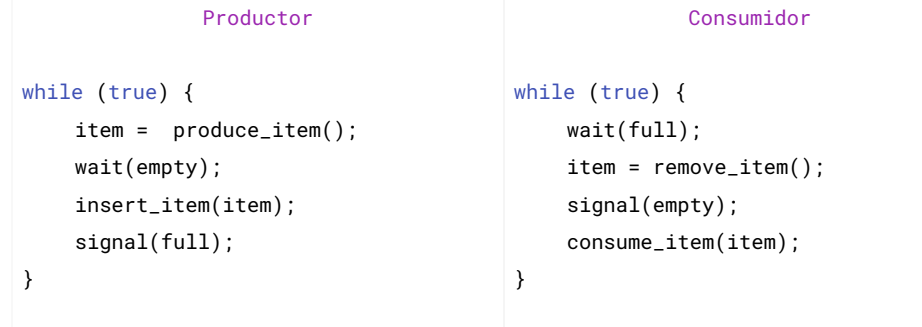

SOYD 2020 C Gustavo C. Distel

Problemas clásicos: el problema de los productores y consumidores

Solución para múltiples productores y consumidores:

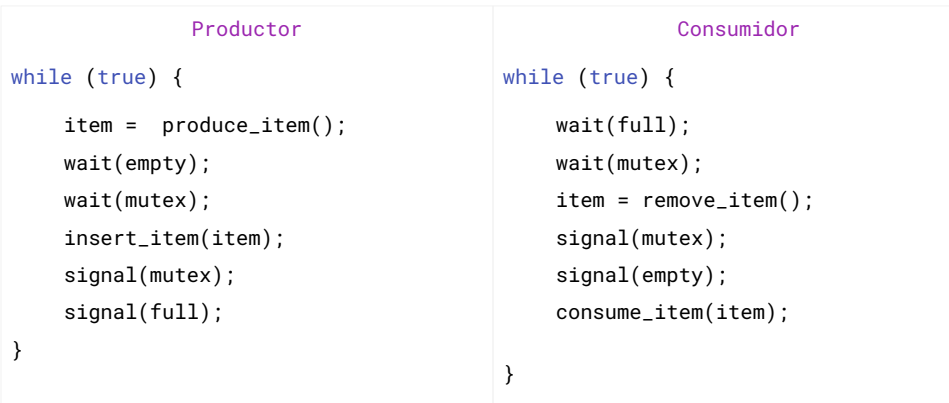

SOYD 2020 Gustavo C. Diste

## Ejemplos de sincronización

Problemas clásicos: el problema de los lectores-escritores (*The Readers–Writers Problem*)

- Considerar una base de datos compartida entre varios procesos concurrentes.
- Algunos de estos procesos leen la base de datos (lectores), mientras que otros la actualizan (escritores).
- No ocurre ningún problema si dos lectores acceden a los datos compartidos simultáneamente.
- Sin embargo, si un escritor y algún otro proceso (ya sea lector o escritor) acceden simultáneamente, podrían producirse errores.
- Para garantizar que no surjan estas dificultades se requiere que los escritores tengan acceso exclusivo a la base de datos mientras la escriben.
- El problema de los lectores y escritores tiene distintas variaciones y todas ellas involucran prioridades.
- Por ejemplo: supongamos que en una clase hay un pizarrón, donde solo una persona puede escribir a la vez, pero al mismo tiempo muchos lectores pueden leer el pizarrón.

SOYD 2020 C Gustavo C. Diste

Ejemplos de sincronización

Problemas clásicos: el problema de los lectores-escritores

- El primer problema de lectores y escritores
	- Requiere que ningún lector espere a menos que un escritor ya haya obtenido permiso para usar el objeto compartido.
	- Es decir, ningún lector debe esperar a que otros lectores terminen simplemente porque un escritor está esperando.
- El segundo problema de lectores-escritores
	- Requiere que, una vez que un escritor esté listo, ese escritor realice su escritura lo antes posible.
	- Si un escritor está esperando acceder al objeto ningún lector nuevo puede comenzar a leer.
- Una solución a cualquiera de ambos problemas puede resultar en *inanición*.
- En el primer caso, los escritores pueden caer en inanición mientras que en el segundo caso son los lectores.
- Por esta razón, se han propuesto otras variantes; como el tercer problema de lectores-escritores.

# Ejemplos de sincronización

Problemas clásicos: el problema de los lectores-escritores

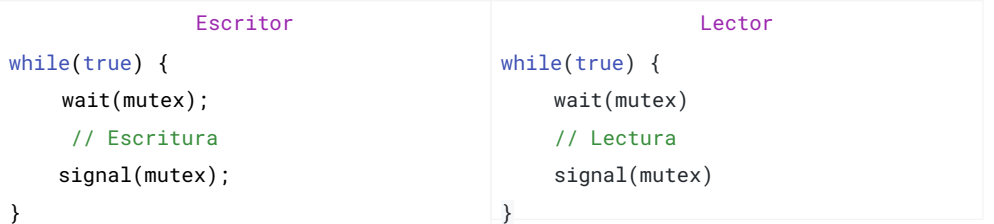

• Solución incorrecta o subóptima:

5

7

- $\circ$  Es posible que un hilo lector  $\mathsf{T}_1^{}$  tenga el *lock,* y luego otro hilo lector  $\mathsf{T}_2^{}$  solicite acceso.
- $\,\circ\,\,$  Sería ineficiente que  ${\sf T}_2$  espere hasta que  ${\sf T}_1$  estuviera listo antes de comenzar su propia operación de lectura; en cambio,
- $\circ$  Se debe permitir que T<sub>2</sub> lea el recurso junto con T<sub>1</sub> porque las lecturas no modifican los datos, es decir, las lecturas concurrentes son seguras.

Problemas clásicos: el primer problema de los lectores-escritores

• Solución al primer problema de lectores y escritores; "preferencia lectores".

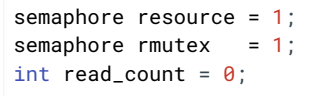

- Variable read\_count: cantidad de hilos que están leyendo el objeto actualmente.
- Semáforo rmutex: utilizado para la exclusión mutua de la variable read\_count.
- Semáforo resource: exclusión mutua para escritores.
	- También lo utiliza el primer o el último lector que ingresa o sale de la sección crítica.
	- No se utiliza por lectores que entran o salen mientras otros lectores están en sus secciones críticas.

SOYD 2020 C Gustavo C. Distel

## Ejemplos de sincronización

Problemas clásicos: el primer problema de los lectores-escritores

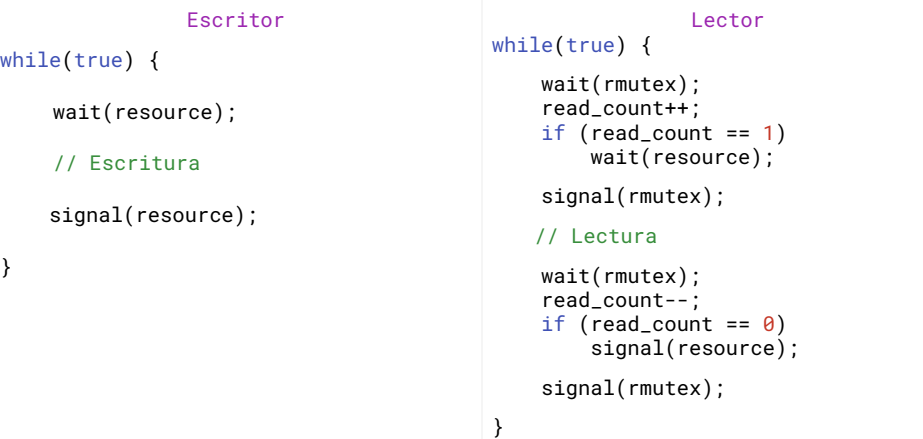

SOYD 2020 C Gustavo C. Diste

Ejemplos de sincronización

Problemas clásicos: el segundo problema de los lectores-escritores

• Solución al segundo problema de lectores y escritores; "preferencia escritores".

```
semaphore rmutex = 1;
semaphore wmutex = 1;
semaphore readTry = 1;
semaphore resource = 1;
int read_count = 0;
int write_count = 0;
```
- Variables read\_count/write\_count: cantidad de hilos que están leyendo/escribiendo el objeto actualmente.
- Semáforo rmutex/wmutex: para la exclusión mutua de la variable read\_count/write\_count.
- Semáforo resource: exclusión mutua para escritores y primer lector.
- Semáforo readTry: otorga la preferencia a escritores ya que cada lector debe bloquearlo y liberarlo; sin embargo, solo el primer escritor debe esperarlo y solo el último escritor lo libera.

# Ejemplos de sincronización

Problemas clásicos: el segundo problema de los lectores-escritores

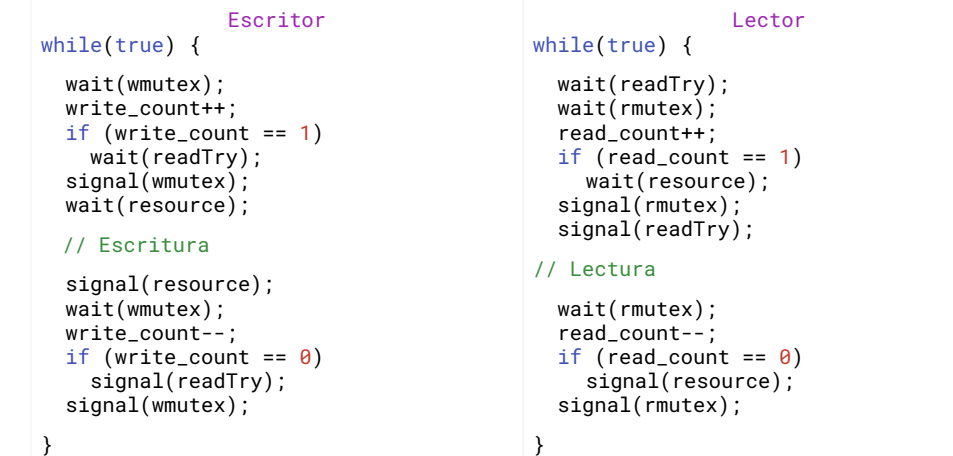

SOYD 2020 C Gustavo C. Distel

11

9

SOYD 2020 C Gustavo C. Diste

Problemas clásicos: el tercer problema de los lectores-escritores

- Solución al tercer problema de lectores y escritores; "solución justa para lectores y escritores".
	- Se agrega la restricción de no permitir que ningún hilo caiga en inanición; es decir, la acción de obtener el *lock* de los datos compartidos siempre terminará en un período de tiempo acotado.

```
semaphore resource_Access = 1;
semaphore rmutex = 1;
semaphore service_Queue = 1;
int read_count = 0;
```
- Variable read count: cantidad de lectores accediendo actualmente al recurso.
- Semáforo resource\_Access: control de acceso lectura/escritura al recurso.
- Semáforo rmutex: para sincronizar cambios en la variable compartida read\_count.
- 13 ● Semáforo service\_Queue: aplica justicia, conservando el orden de las solicitudes (los *signals* deben ser *FIFO*)

SOYD 2020 C Gustavo C. Distel

# Ejemplos de sincronización

Problemas clásicos: el tercer problema de los lectores-escritores

• Construcción, primer paso: Justicia.

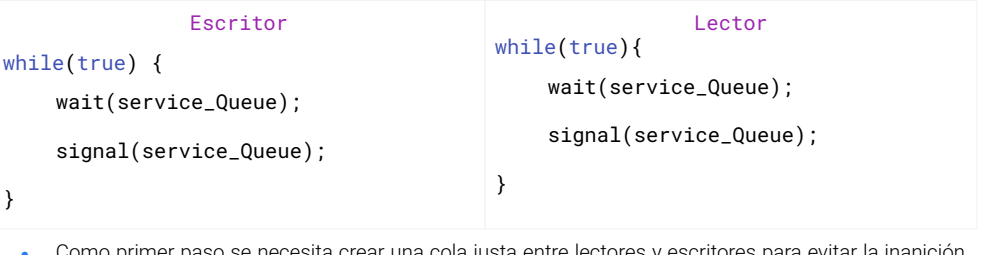

- Como primer paso se necesita crear una cola justa entre lectores y escritores para evitar la inanición (*starvation*).
- Para lograr eso, se utiliza el semáforo llamado service\_Queue que dará el orden de llegada.
- 14 Cualquier hilo que solicite acceso al recurso tomará este semáforo y lo liberara tan pronto como ese hilo obtenga acceso al recurso.

SOYD 2020 C Gustavo C. Distel

Ejemplos de sincronización

Problemas clásicos: el tercer problema de los lectores-escritores

• Construcción, segundo paso: código del escritor (el más sencillo de ambos).

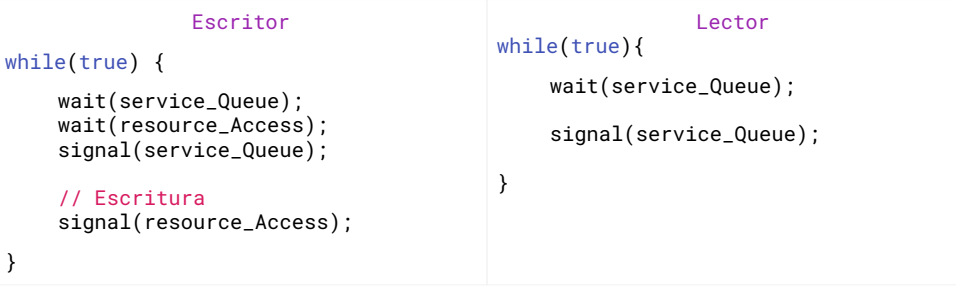

- El escritor debe tener acceso exclusivo al recurso.
- El escritor solicitará el semáforo resource\_Access antes de modificar el recurso.

# Ejemplos de sincronización

Problemas clásicos: el tercer problema de los lectores-escritores

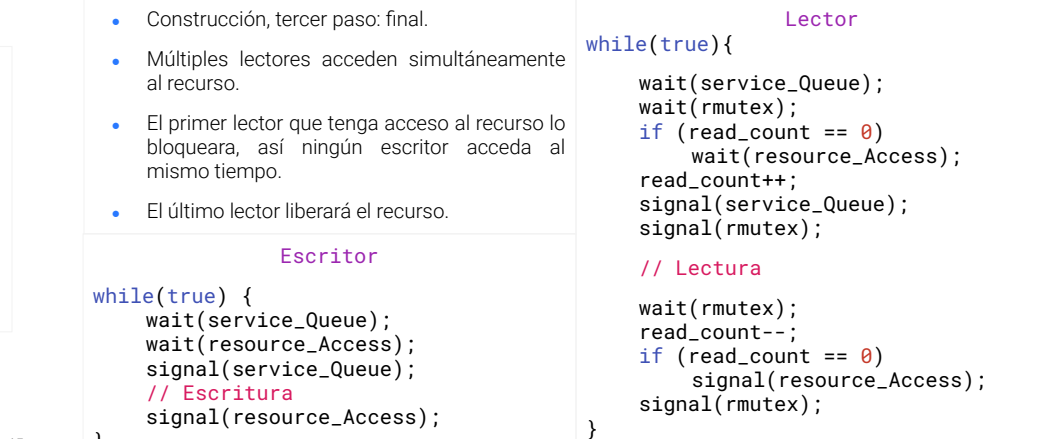

SOYD 2020 C Gustavo C. Distel

}

15

SOYD 2020 | Gustavo C. Distel

#### Problemas clásicos: el problema de los lectores-escritores

- En algunos sistemas los problema de lectores y escritores y sus soluciones se han generalizado para proporcionar *locks* de lector y escritor.
- La adquisición de un *lock* de lector-escritor requiere especificar su modo: acceso de lectura o escritura.
- Cuando un proceso solo desea leer datos compartidos, solicita el *lock* en modo lectura.
- Un proceso que desee modificar los datos compartidos debe solicitar el *lock* en modo escritura.
- Está permitido que múltiples procesos adquieran simultáneamente un lock lector-escritor en modo de lectura, pero solo un proceso puede adquirir el bloqueo para escribir, ya que se requiere acceso exclusivo para los escritores.

# Ejemplos de sincronización

Problemas clásicos: el problema de los lectores-escritores

- Los *locks* de lector-escritor son útiles en las siguientes situaciones:
	- Aplicaciones en las cuales es fácil identificar qué procesos solo leen datos compartidos y cuales solo escriben datos compartidos.
	- En aplicaciones que tienen más lectores que escritores.
		- Esto se debe a que los *locks* de lector-escritor generalmente requieren más sobrecarga que los semáforos o *locks* de exclusión mutua.
		- La mayor concurrencia de permitir múltiples lectores compensa la sobrecarga involucrada en la configuración de *locks* lector-escritor.

18

SOYD 2020 □ Gustavo C. Diste 17 SOYD 2020 C Gustavo C. Diste

#### Ejemplos de sincronización

Problemas clásicos: El problema de la cena de los filósofos (*The Dining-Philosophers Problem*)

- Consideremos cinco filósofos que pasan sus vidas pensando y comiendo.
- Los filósofos comparten una mesa circular con cinco sillas, cada una de las cuales pertenece a un filósofo. En el centro hay un tazón de arroz, y alrededor se colocan con cinco palillos.
- 

#### • De vez en cuando, un filósofo tiene hambre y trata de recoger los dos palillos que están más cerca (los palillos que se encuentran entre él y sus vecinos izquierdo y derecho).

- Un filósofo puede recoger solo un palillo a la vez. Obviamente, no puede recoger un palillo que ya está en la mano de un vecino.
- Cuando un filósofo está hambriento y tiene dos palillos, come sin soltarlos. Cuando termina de comer, deja los palillos y comienza a pensar de nuevo.
- Esta es una representación simple de la necesidad de asignar varios recursos de una manera libre de *deadlocks* y libre de *starvation*.

# Ejemplos de sincronización

Problemas clásicos: El problema de la cena de los filósofos

- Una solución simple es representar cada palillo con un semáforo.
- Un filósofo intenta agarrar un palillo ejecutando una operación wait() y suelta sus palillos ejecutando la operación  $signal()$ .

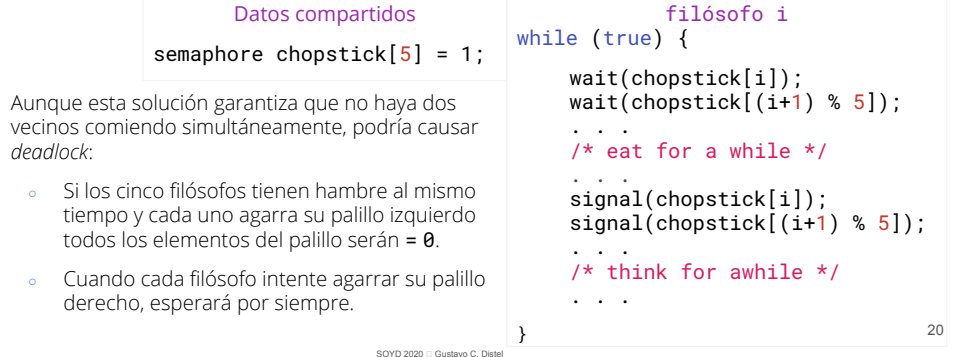

vecinos comier *deadlock*:

tiempo y

derecho,

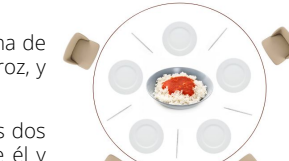

Problemas clásicos: El problema de la cena de los filósofos

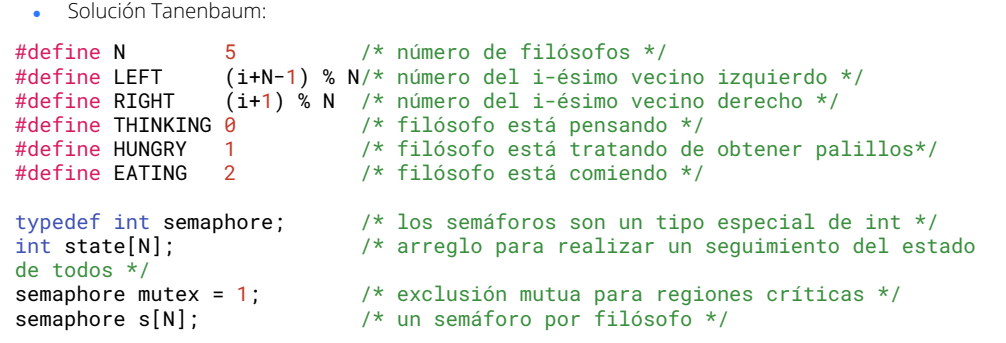

SOYD 2020 □ Gustavo C. Diste

#### Ejemplos de sincronización

Problemas clásicos: El problema de la cena de los filósofos

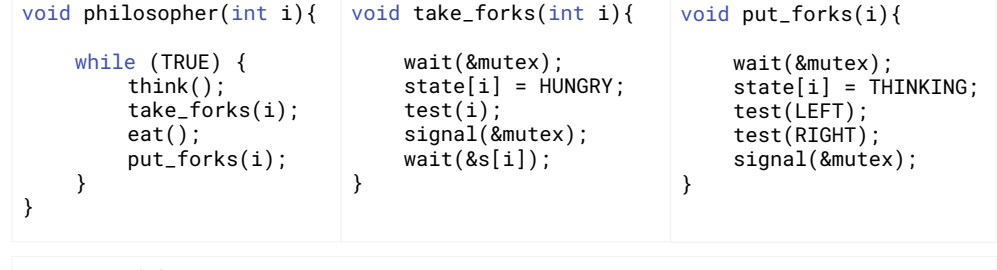

#### void test(i){ /\* i: philosopher number, from 0 to N−1 \*/

 $21$ 

 $22$  $\!\!\downarrow$  if(state[i] == HUNGRY && state[LEFT] != EATING && state[RIGHT] != EATING){  $state[i] = EATING:$ signal(&s[i]); } } Para acceder a state o invocar a test(), un hilo debe mantener el mutex. Por lo tanto, la operación de chequear y actualizar el arreglo es atómica.

SOYD 2020 C Gustavo C. Distel

Ejemplos de sincronización

Problemas clásicos: El problema del barbero dormilón (*The barbershop problem*)

- Una barbería consta de una sala de espera con n sillas y la silla de barbero. Si no hay clientes que atender, el barbero se va a dormir. Si un cliente ingresa a la barbería y todas las sillas están ocupadas, abandona la tienda. Si el barbero está ocupado, pero hay sillas disponibles, entonces el cliente se sienta en una de las sillas libres. Si el barbero está dormido, el cliente lo despierta.
- Para hacer el problema un poco más concreto, se agrega la siguiente información:
	- Los hilos clientes deben invocar una función llamada cortarseElPelo().
	- Si llega un hilo de cliente cuando la tienda está llena, puede invocar un *exit*, que no retorna.
	- El hilo del peluquero debe invocar cortarPelo().
	- Cuando el peluquero invoca cortarPelo(), debe haber exactamente un hilo que invoque cortarseElPelo() al mismo tiempo.

#### int customers =  $\theta$

Ejemplos de sincronización Problemas clásicos: El problema del barbero dormilón

semaphore mutex = 1 semaphore customer =  $\theta$ semaphore barber =  $\theta$ semaphore customerDone = 0 semaphore barberDone =  $\theta$ 

int  $n = 4$ 

- n: total de clientes que pueden estar en la tienda; tres en la sala de espera y uno en la silla
- customers: cuenta el número de clientes en la tienda, está protegido por mutex.
- El peluquero espera en customer hasta que un cliente ingresa a la tienda, luego el cliente espera en barber hasta que el peluquero le indica que tome asiento.
- Después del corte de pelo, el cliente señala a customerDone y espera en barberDone.

<sup>23</sup> *\* El problema original fue propuesto por Dijkstra. Una variación del mismo aparece en Silberschatz and Galvin's Operating Systems Concepts. A su vez para esta clase se extrajo de The Little Book of Semaphores de Allen B. Downey versión 2.2.1.* 

Problemas clásicos: El problema del barbero dormilón

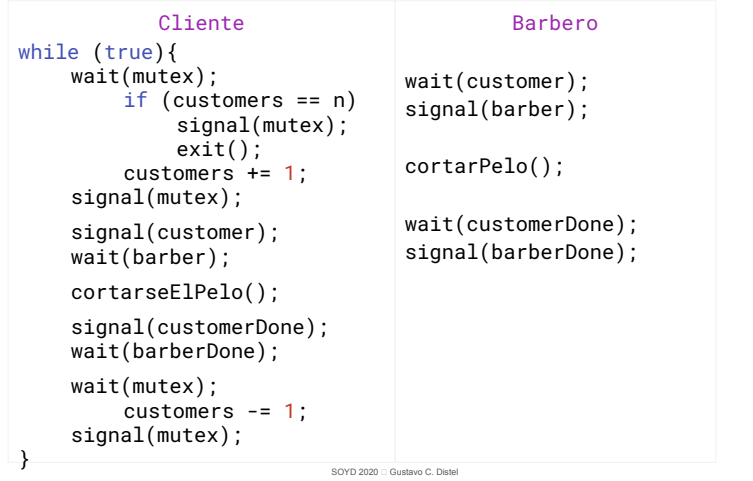

# Ejemplos de sincronización

Problemas clásicos: El problema de Papá Noel (*The Santa Claus problem*)

- Papá Noel duerme en su tienda en el Polo Norte y solo puede ser despertado por dos razones:
	- 1. Los nueve renos han regresado de sus vacaciones en el Pacífico Sur o,
	- 2. Alguno/s de los elfos tiene dificultades en la fabricación de juguetes.
- Para permitir que Papá Noel pueda dormir un poco, los elfos sólo pueden despertarlo cuando al menos tres de ellos tienen problemas. Cuando los tres elfos han resuelto sus problemas con Papá Noel, cualquier otro elfo que desee visitarlo debe esperar a que esos elfos regresen.
- Si Papá Noel se despierta y encuentra a los tres elfos esperando en la puerta de su tienda junto al último reno que ha vuelto del trópico, Papá Noel decide que los elfos pueden esperar hasta después de Navidad, porque es más importante preparar su trineo (se asume que los renos no quieren irse del trópico y, por lo tanto, permanecen allí hasta el último momento posible).
- El último reno en regresar informa su llegada a Papá Noel mientras que los otros renos esperan en una cabaña antes de ser enganchados al trineo.

SOYD 2020 C Gustavo C. Diste

Ejemplos de sincronización

25

Problemas clásicos: El problema de Papá Noel

- Algunas restricciones adicionales son:
	- Después de que llega el noveno reno y por cada uno de los renos, Papá Noel debe invocar a prepararTrineo(), y luego los nueve renos deben invocar obtenerRienda().
	- Después de que llega el tercer elfo, Papá Noel debe invocar ayudarElfos(); al mismo tiempo, los tres elfos deben invocar obtenerAyuda().
	- Los tres elfos deben invocar obtenerAyuda() antes de que ingresen otros elfos.
	- Las funciones mencionadas son genéricas e indican una acción.
- Papá Noel ejecuta un bucle para poder ayudar a muchos grupos de elfos. Podemos asumir que hay exactamente 9 renos, pero puede haber una cantidad indefinida de elfos. Hay un hilo separado para Papá Noel, cada elfo y cada reno.

 $27$ *\* Este problema es de William Stallings's Operating Systems, pero el se lo atribuye a John Trono de St. Michael's College en Vermont. A su vez para esta clase se extrajo de The Little Book of Semaphores de Allen B. Downey versión 2.2.1.*

#### Ejemplos de sincronización Problemas clásicos: El problema de Papá Noel

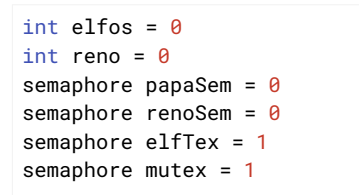

- elfos y reno: contadores protegidos por mutex.
- Papá Noel espera en papaSem hasta que un elfo o un reno lo señalice.
- . Los renos esperan a renoSem hasta que Papá Noel los señalice.
- Los elfos usan elfTex para evitar que entren elfos adicionales mientras se ayuda a tres elfos.

Problemas clásicos: El problema de Papá Noel

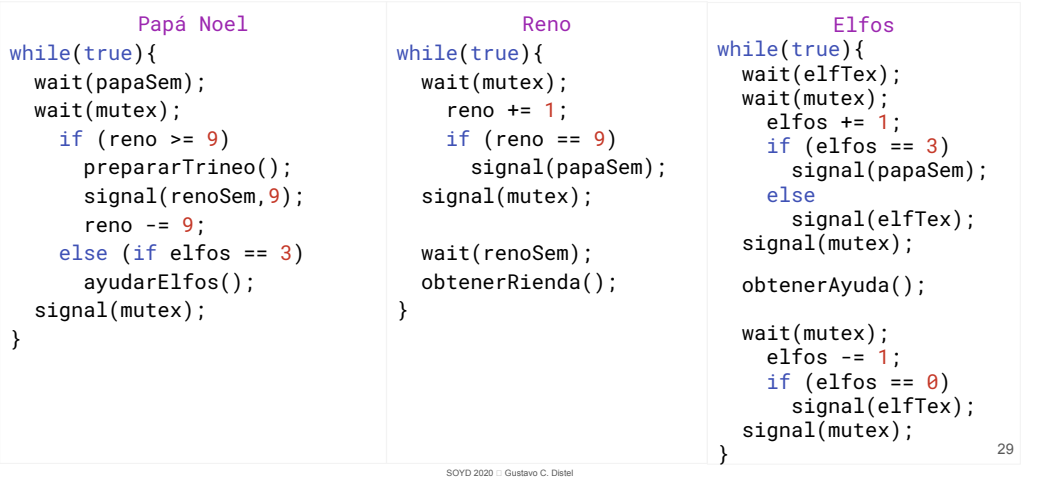

# Sincronización dentro del *Kernel*

- Sincronización en Windows
- Sincronización en Linux

SOYD 2020 C Gustavo C. Distel

30

#### Sincronización *POSIX*

- *● POSIX Mutex Locks*
- *● POSIX Semaphores*
	- *○ POSIX Named Semaphores*
	- *○ POSIX Unnamed Semaphores*
- *● POSIX Condition Variables*